# **Inhalt**

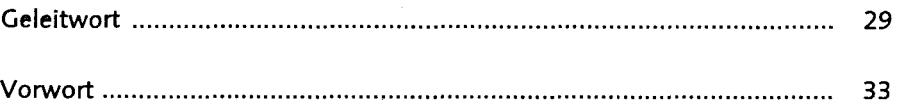

#### **TEIL I Verwendung von SAP Business Workflow**

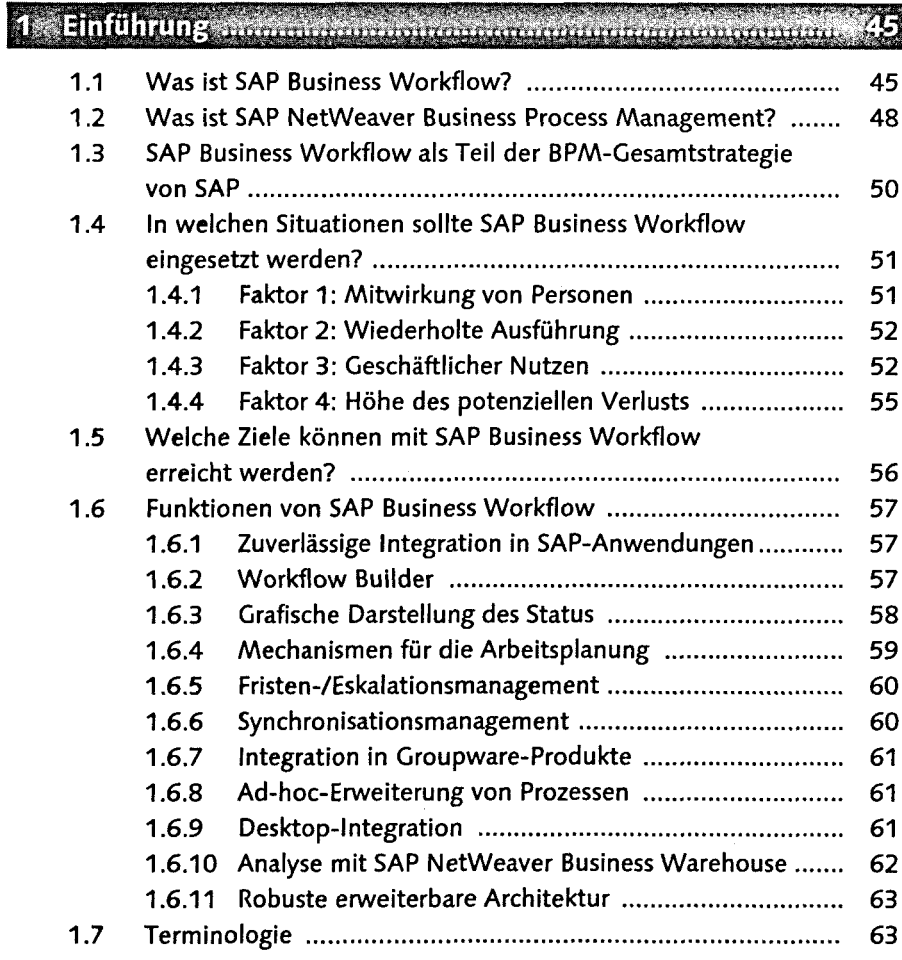

# **2-Strategien zur Ermittlung der Anforderungen^**

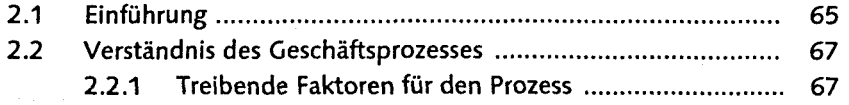

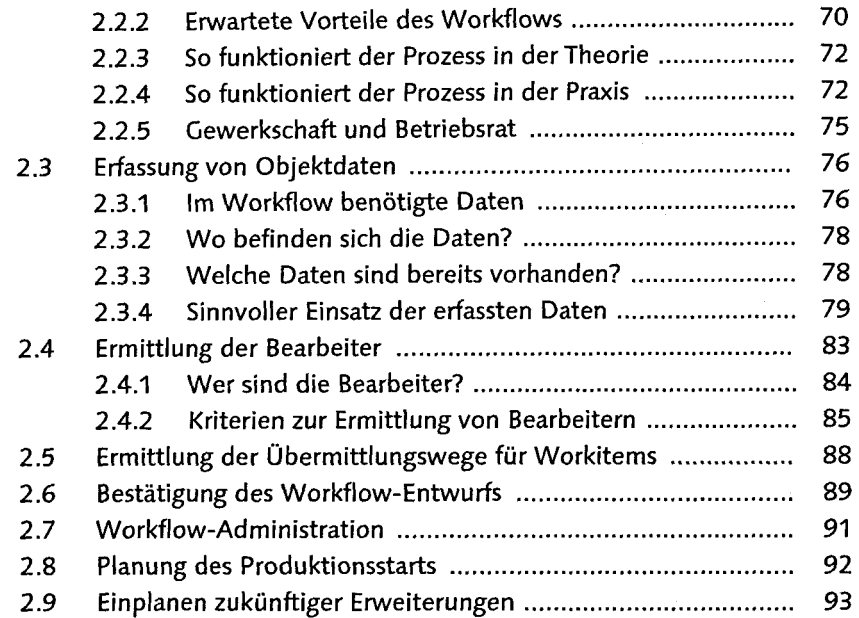

#### Konfiguration des Systems F

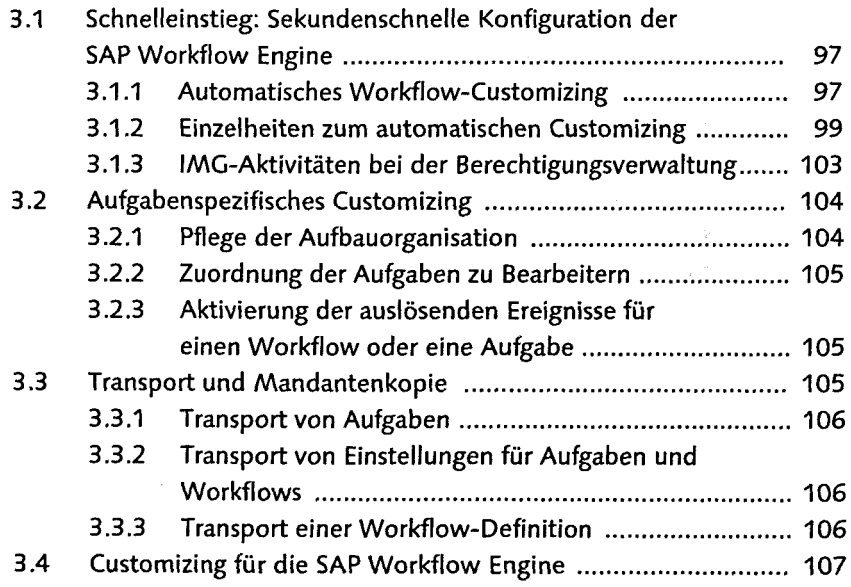

# *4* Verteilung von Workitems **Einaummann am Bildermann** 109

C

5

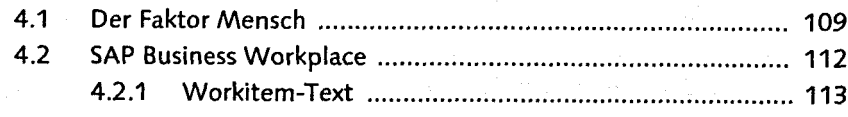

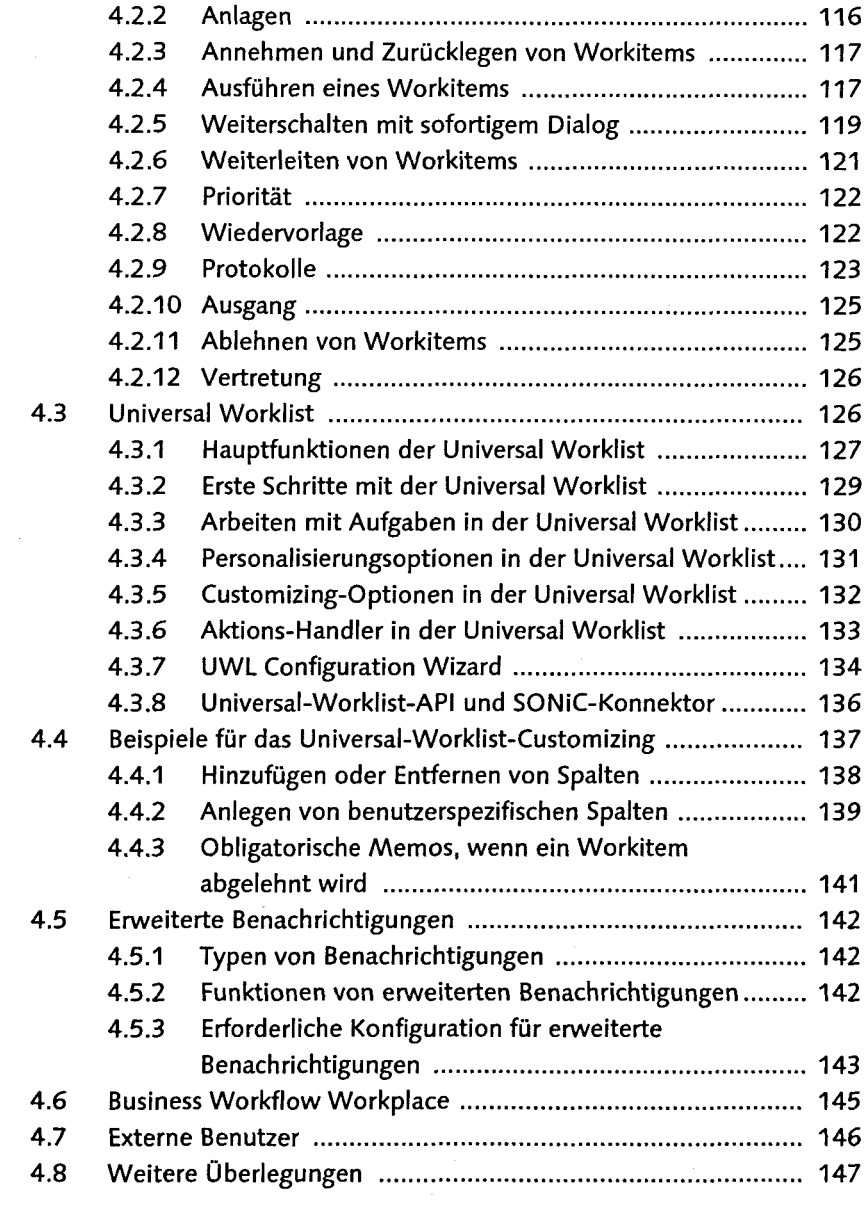

# **5 Bearbeite**

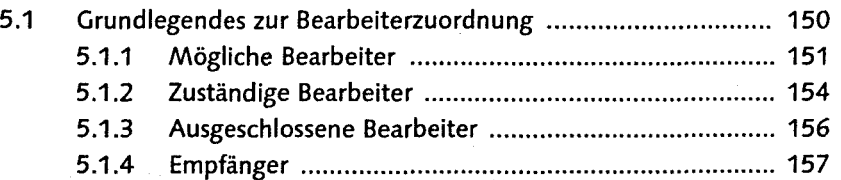

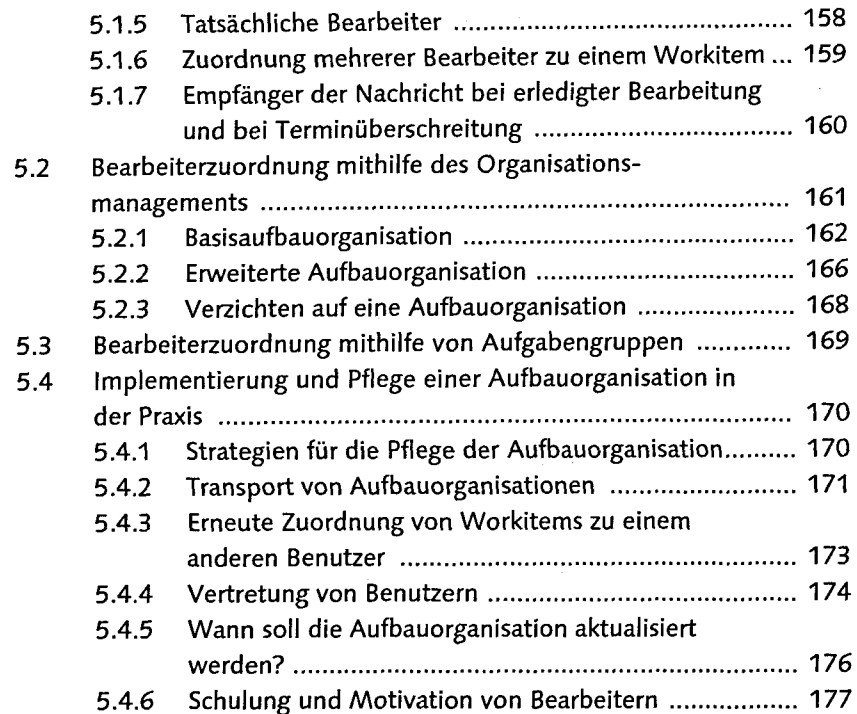

# 6 Workflow-Administration manufacture communication 181

ŧ

医阿里尔氏征 医血管

ing<br>Ka

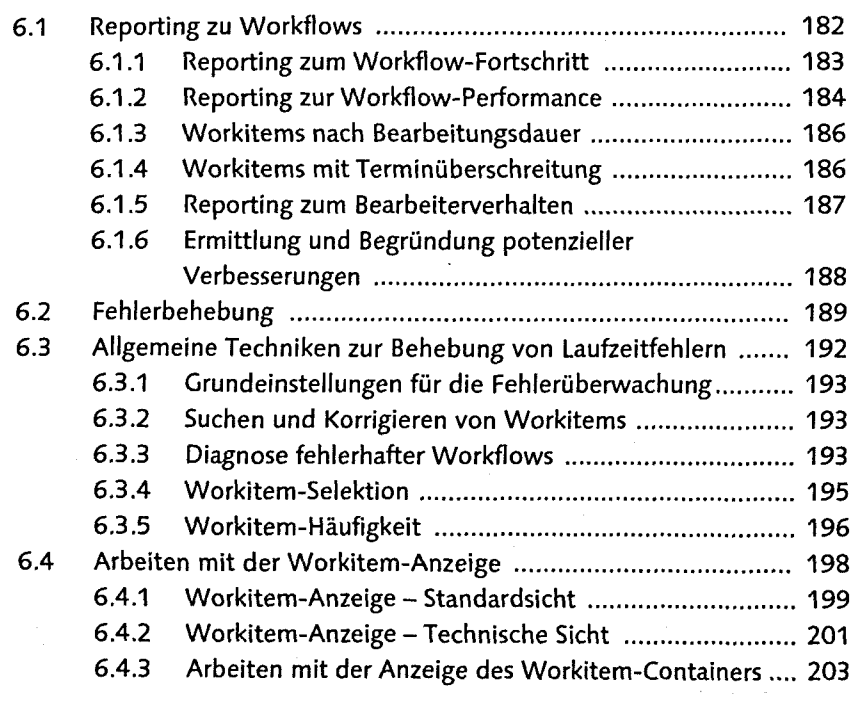

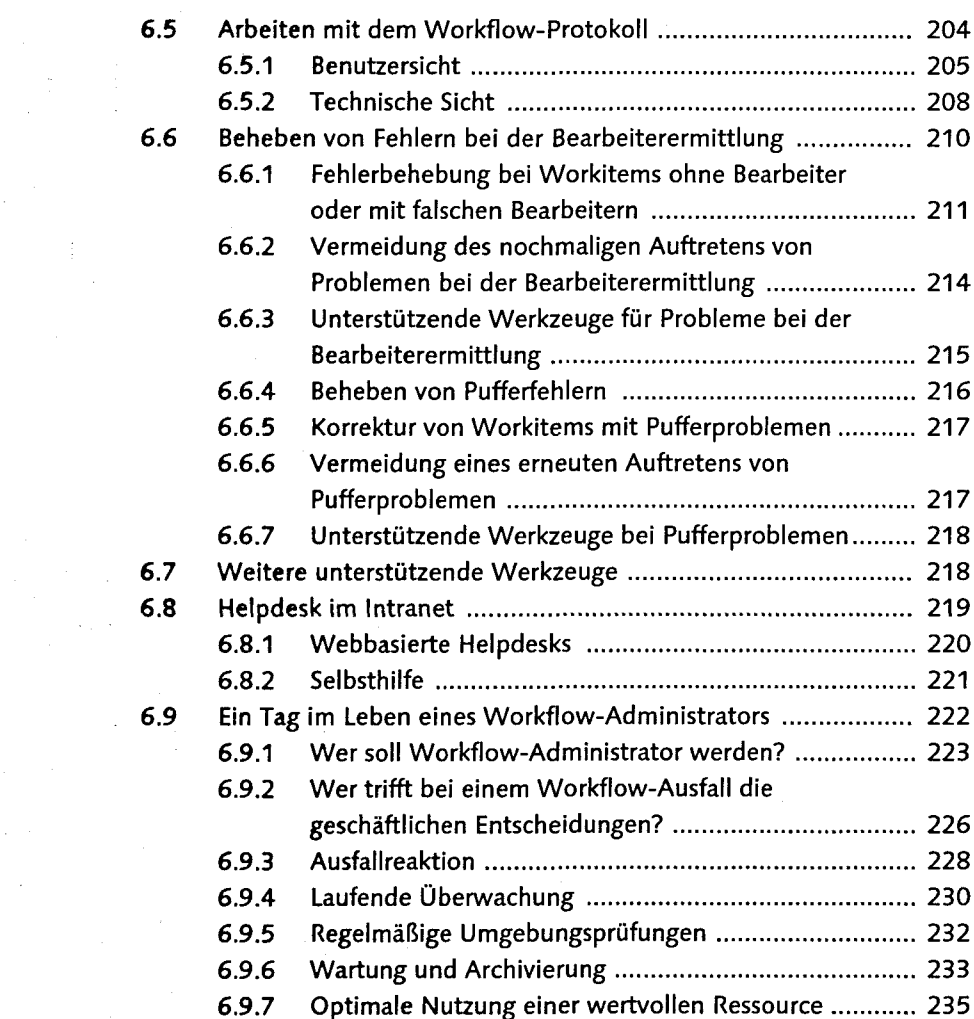

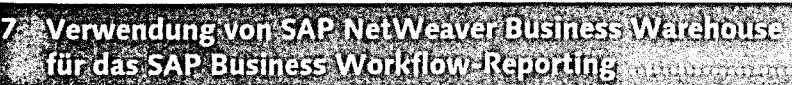

 $\label{eq:2} \frac{d\mathbf{r}}{dt} = \frac{d\mathbf{r}}{dt}$ 

 $\label{eq:2.1} \frac{1}{2} \int_{\mathbb{R}^3} \frac{1}{\sqrt{2}} \, \mathrm{d} \xi \, \mathrm{d} \xi \,$ 

 $\frac{1}{2}$  and  $\frac{1}{2}$ 

 $\Delta \sim 10^4$ 

 $\frac{1}{2} \left( \frac{1}{2} \right) \left( \frac{1}{2} \right)$  ,  $\frac{1}{2} \left( \frac{1}{2} \right)$  $\frac{1}{4}$ 

 $\frac{1}{\sqrt{2}}\left(\frac{1}{\sqrt{2}}\right)^2$ 

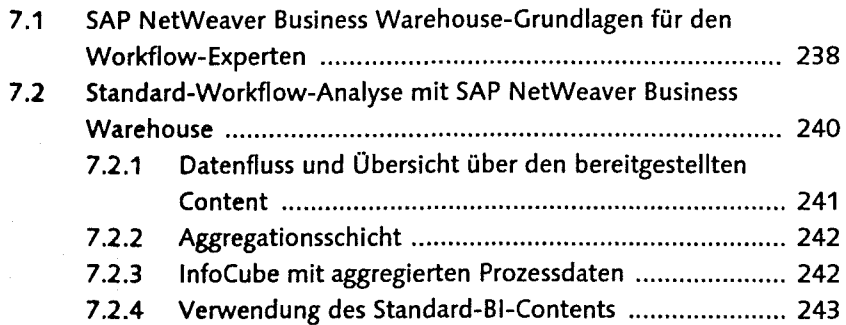

# **TEIL II Entwicklung eigener Workflows**

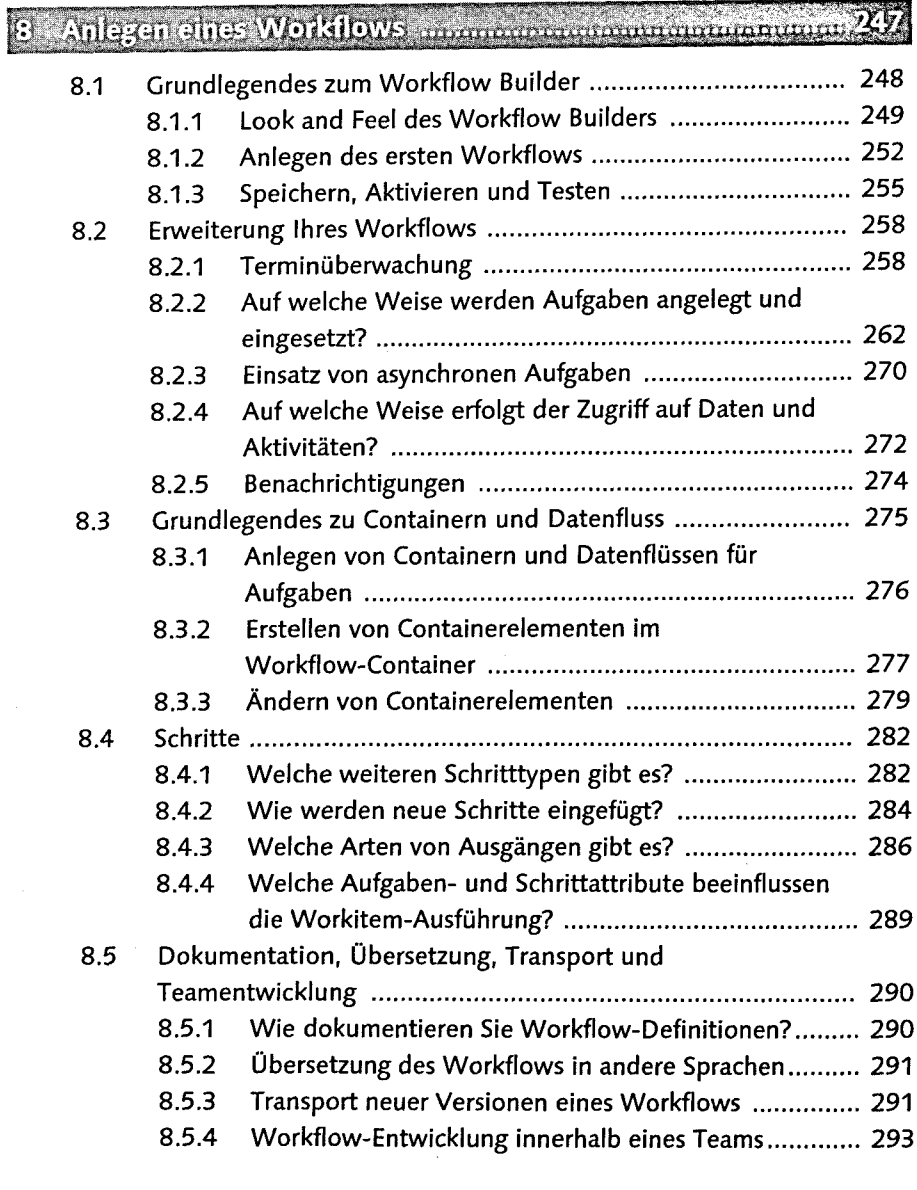

# 9 Erweiterte Design-Techniken für Workflows Andreamen

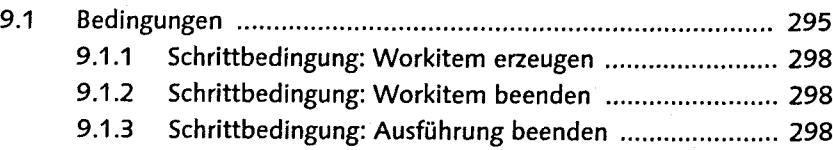

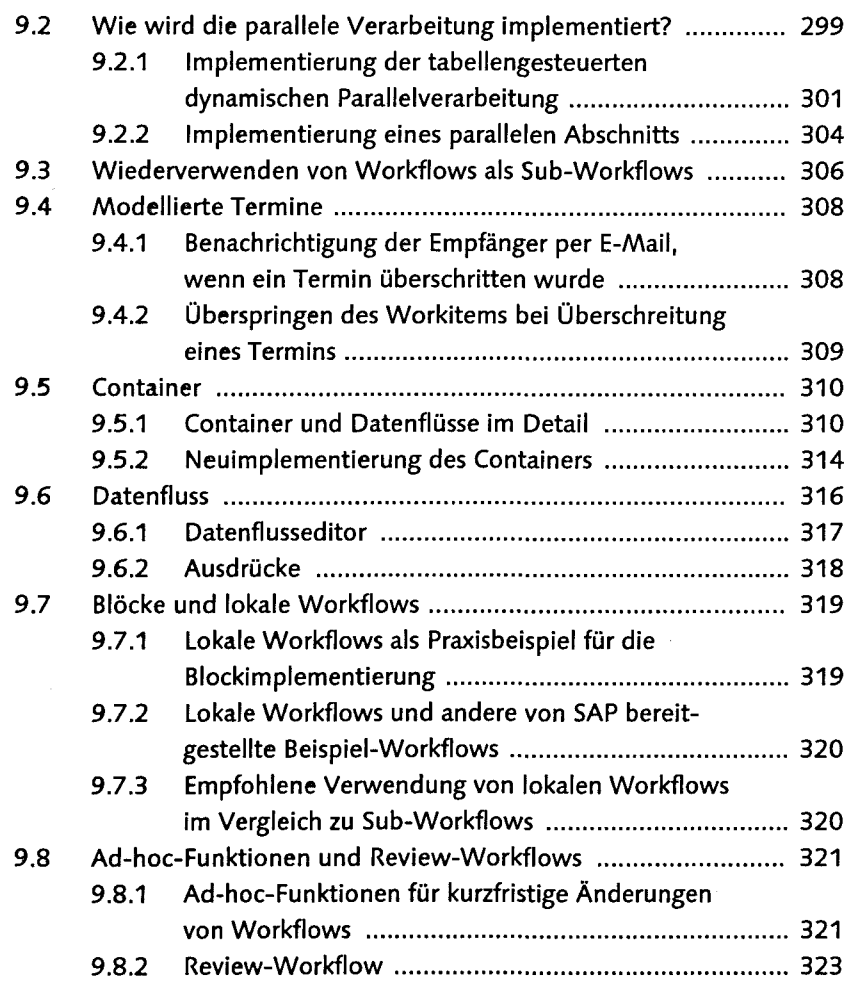

# 

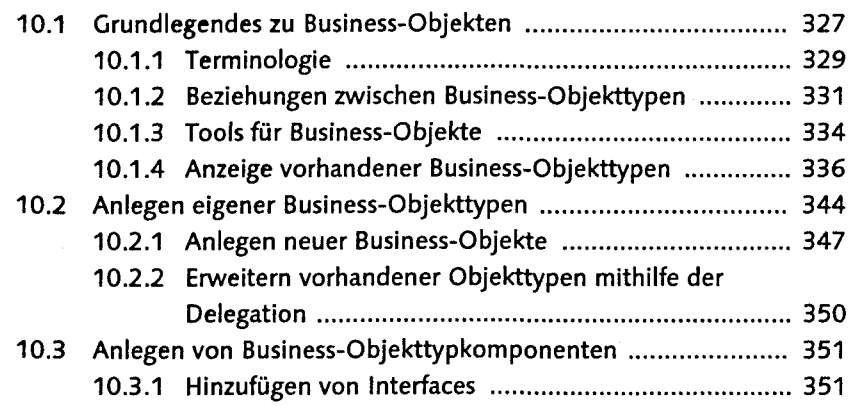

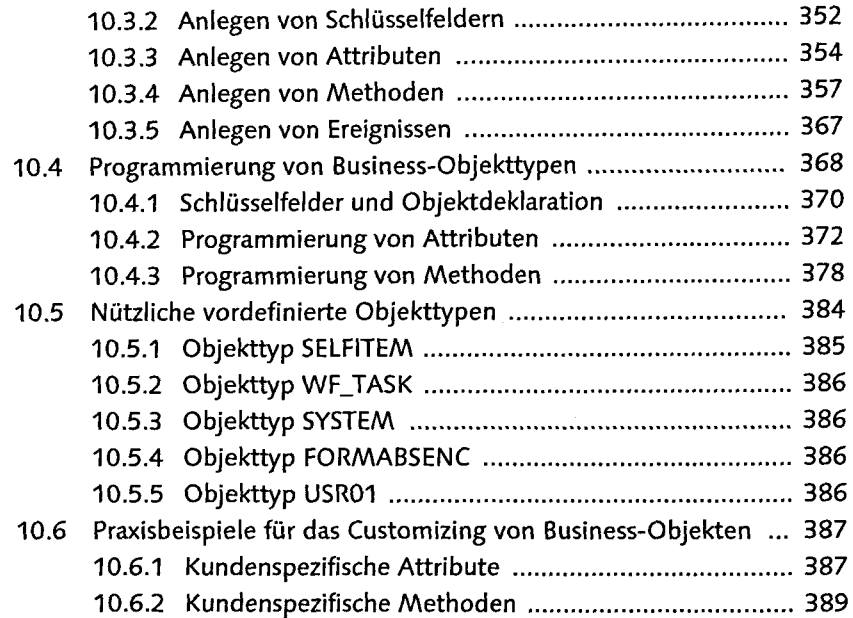

# 11/ABAP-Klassen mille magnament and administrational mille 393

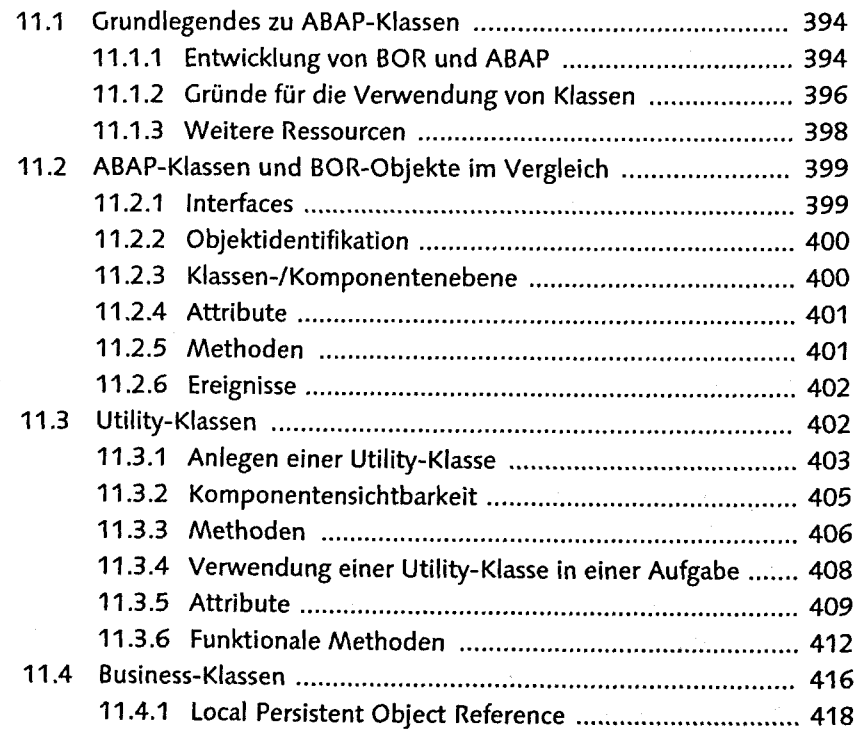

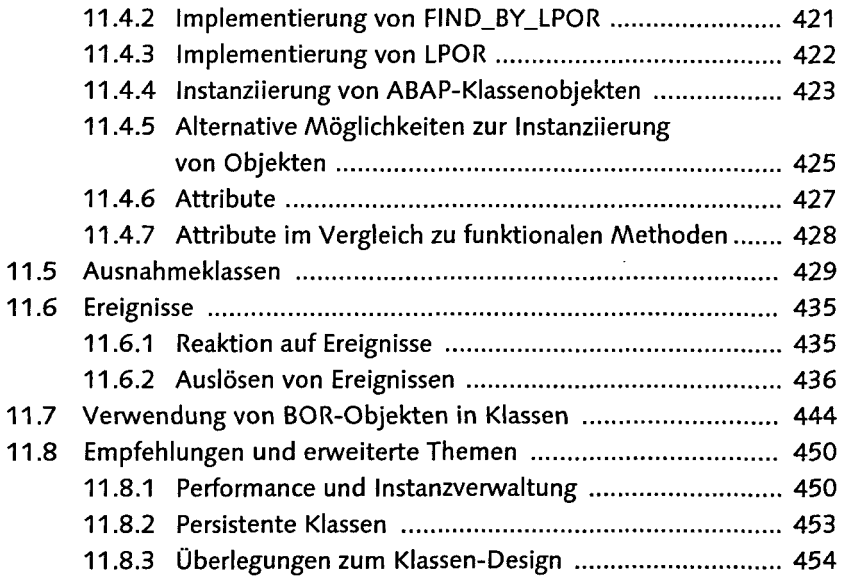

### 12 Regeln zur Bearbeiterermittlung mannen mannen an and

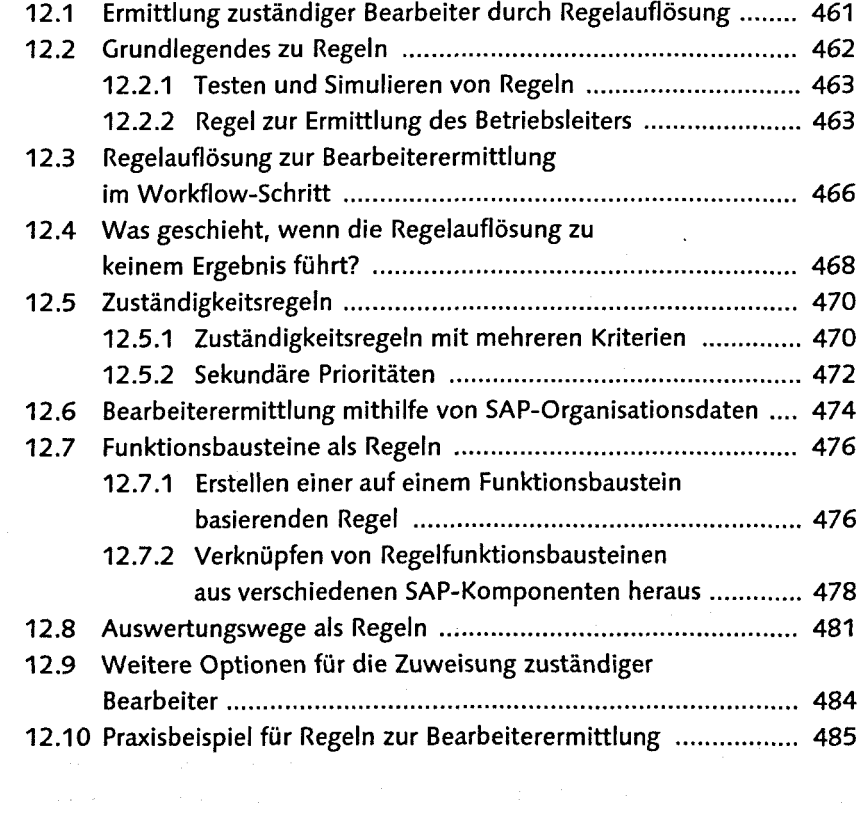

### 13 Verwendung von Ereignissen und anderen.

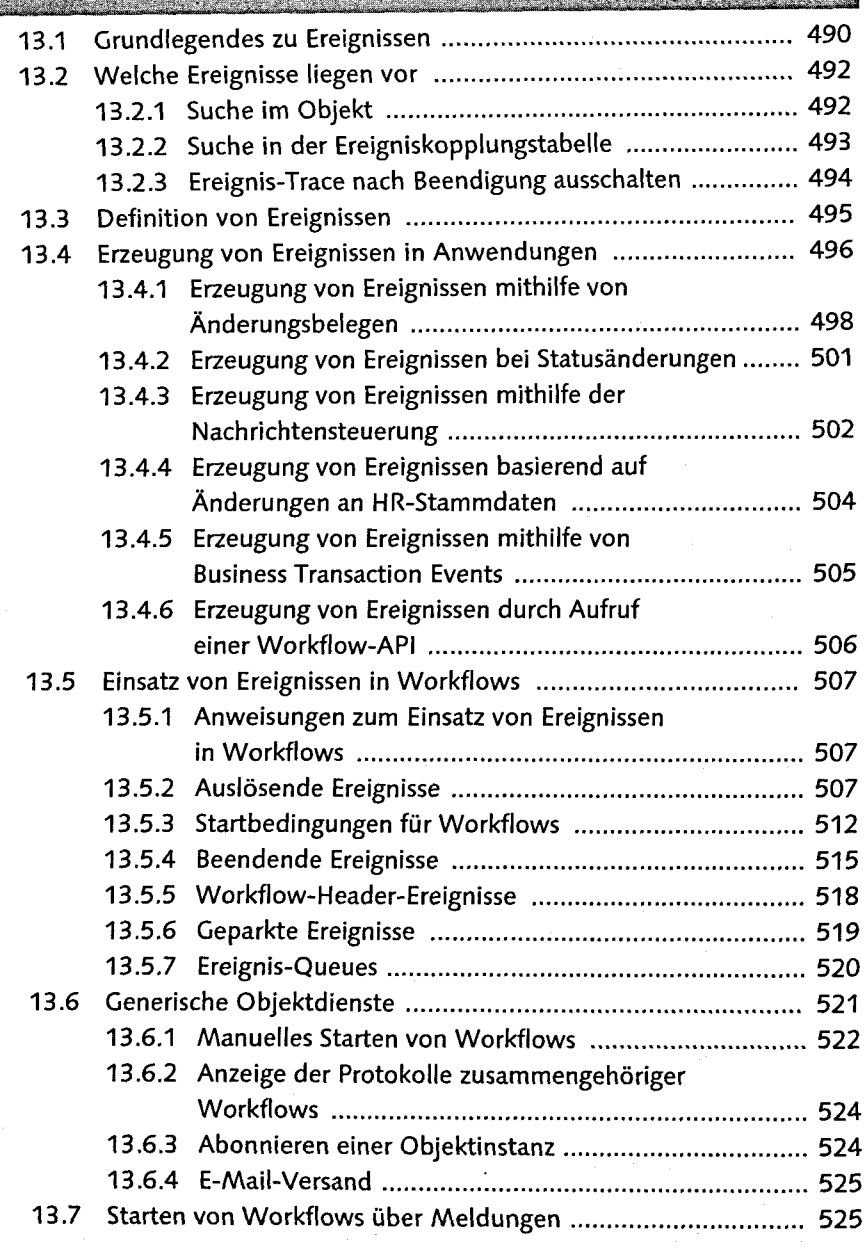

## 14 Benutzerdefinierte Programme and dimensional antique 14.1 Workflow Engine 527 14.1.1 Workitems 528

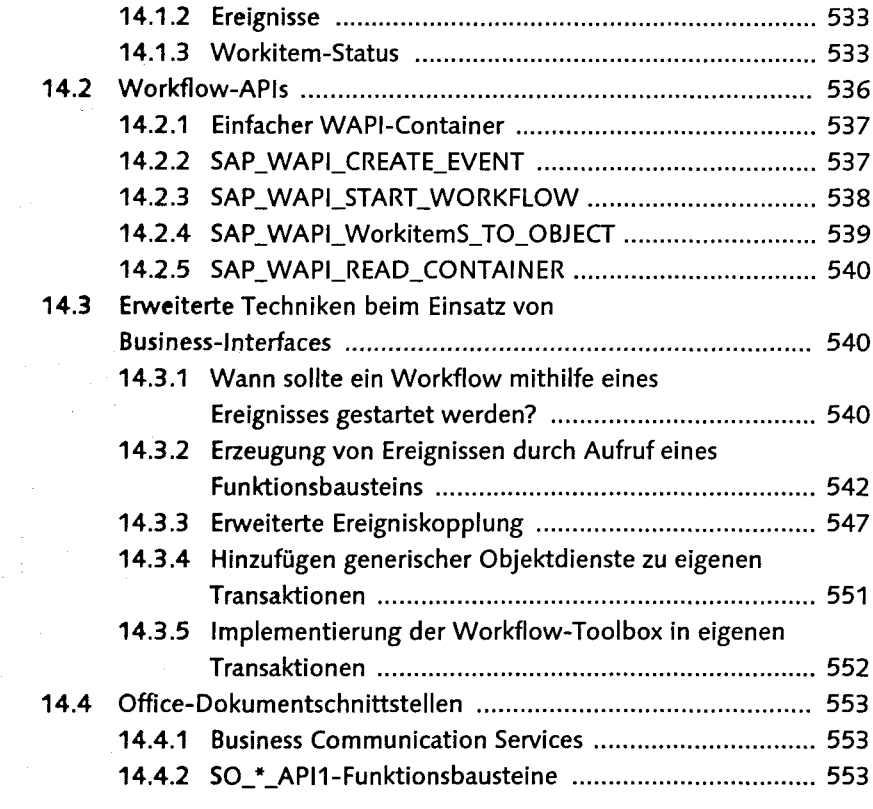

# 15 Servicefähige Workflows Manufacture Manufacture

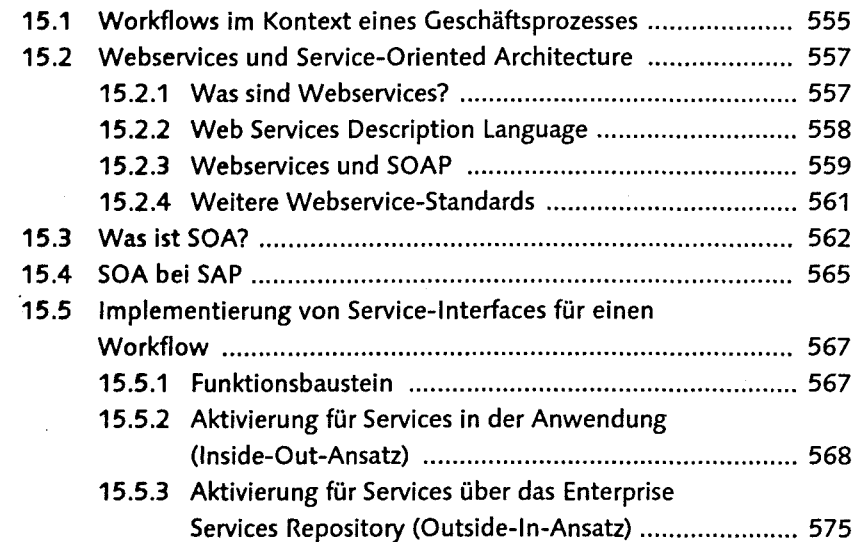

mannin

#### **: ',.,-jii. . . -"•;**

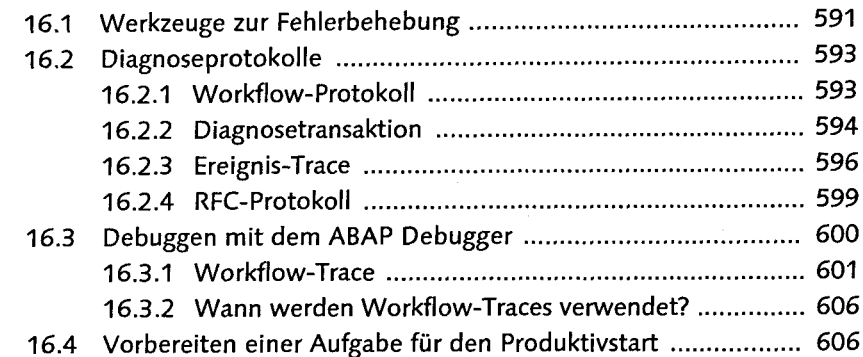

**" ' i**

### **Upgrade von SAP Business Workflow.**

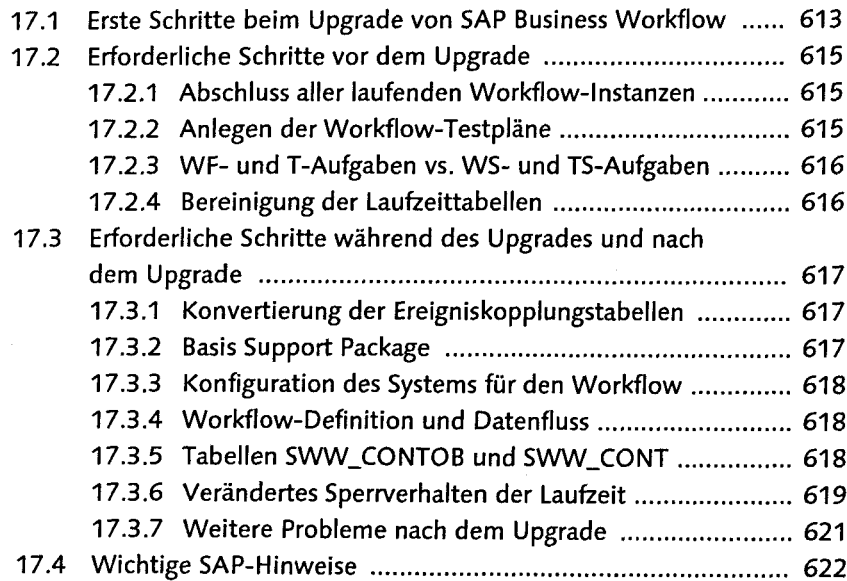

### **TEIL III Ul-Technologien und SAP Business Workflow**

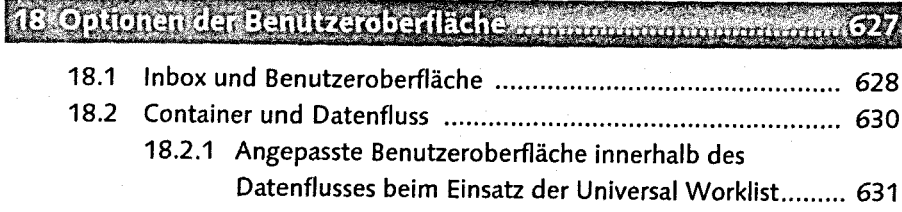

18.2.2 Übliche Schritte beim Einsatz von Web Dynpro und Business Server Pages mit der Universal Worklist ......... 633

### 19-Verwendung von Web Dynpro ABAP ...........

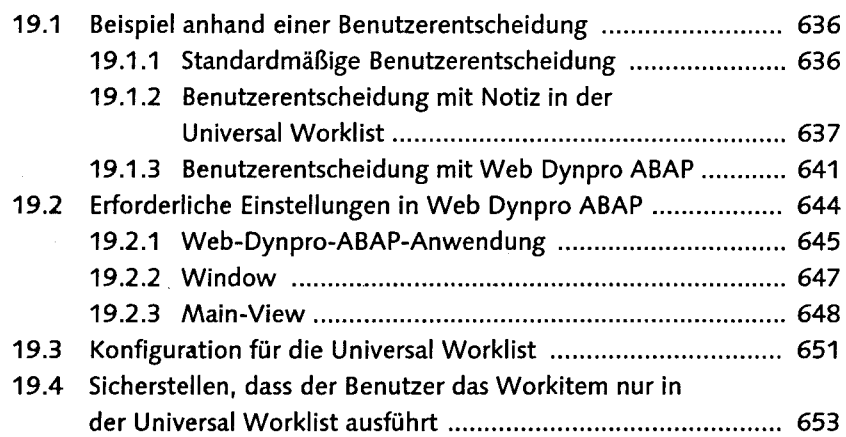

#### 20 Verwendung von Web Dynpro Javas **¿ß**

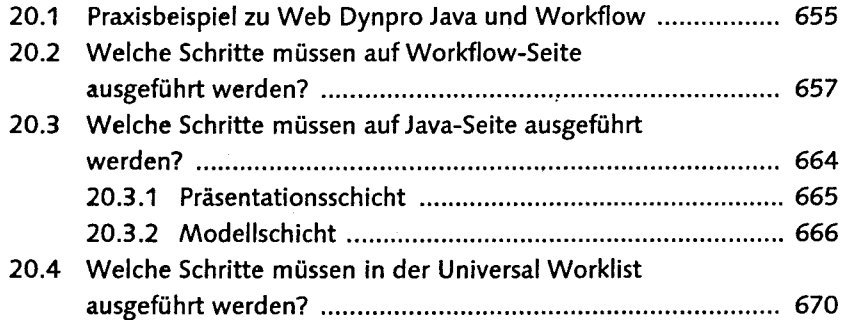

#### 21 Verwendung von Business Server Pages

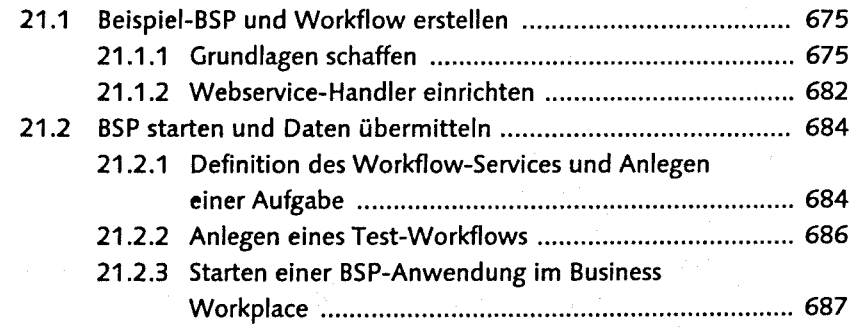

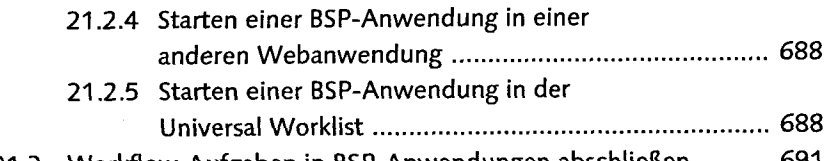

#### 21.3 Workflow-Aufgaben in BSP-Anwendungen abschließ

#### 22 Verwendung von Formularen Manumman  $\frac{1}{2}$

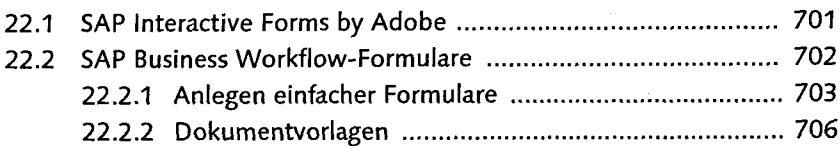

### 23 Alloy - Lotus-Notes-Integration .........

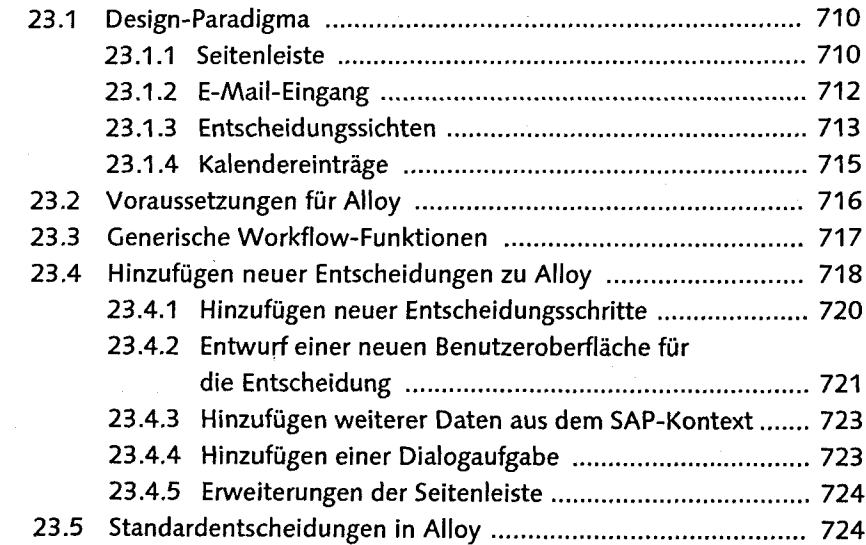

#### 24 Duet - Microsoft-Office-Integration

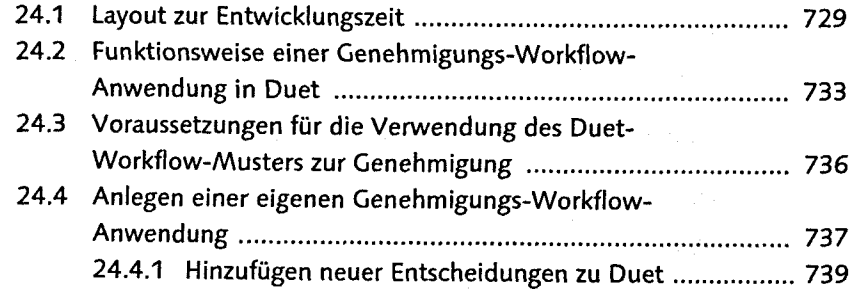

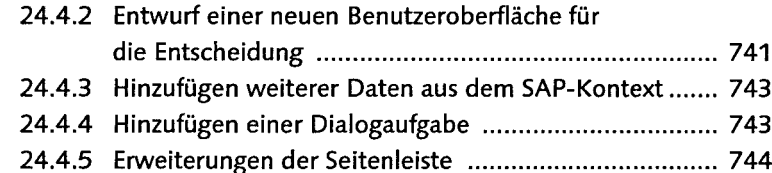

#### **TEIL IV Verwendung von SAP Business Workflow in SAP Business Suite-Anwendungen**

### 25 SAP Supplier Relationship Management Manus

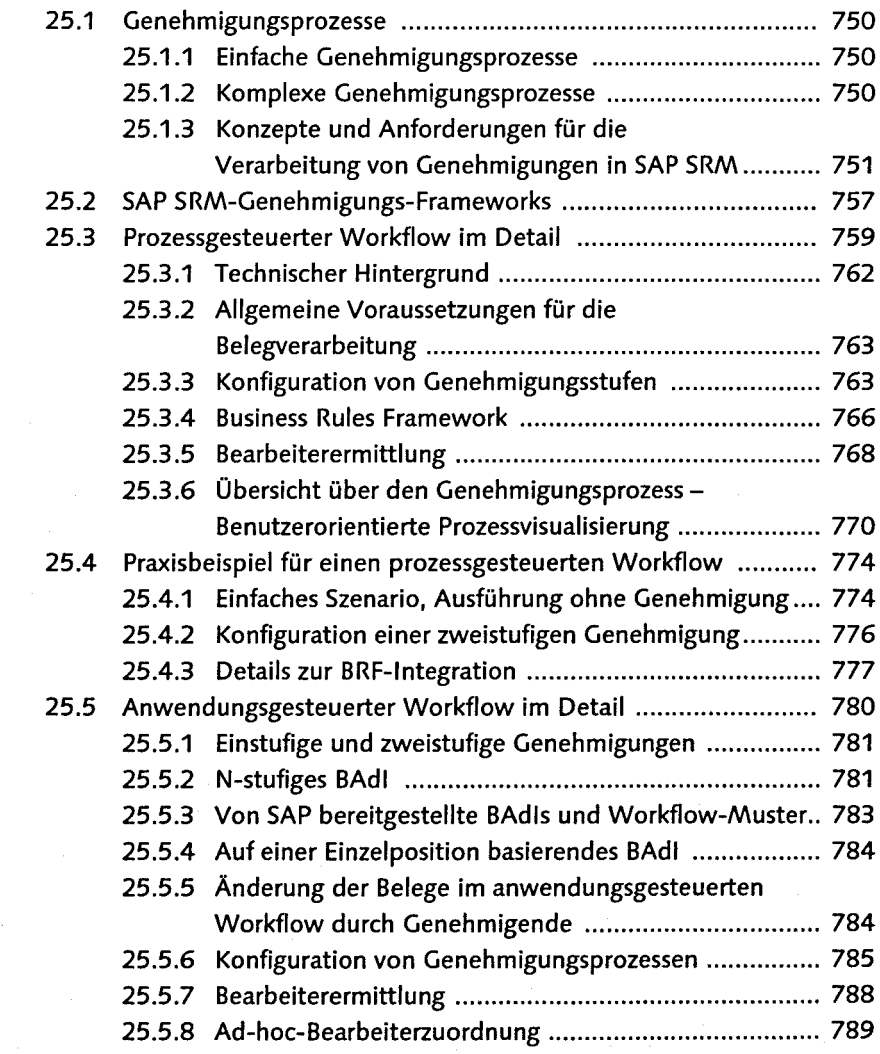

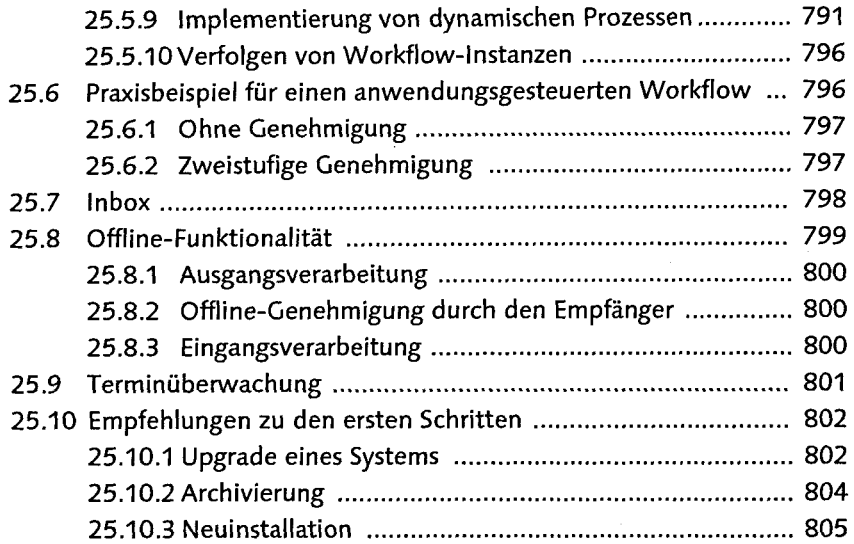

# 26 SAP Customer Relationship Management Management 309

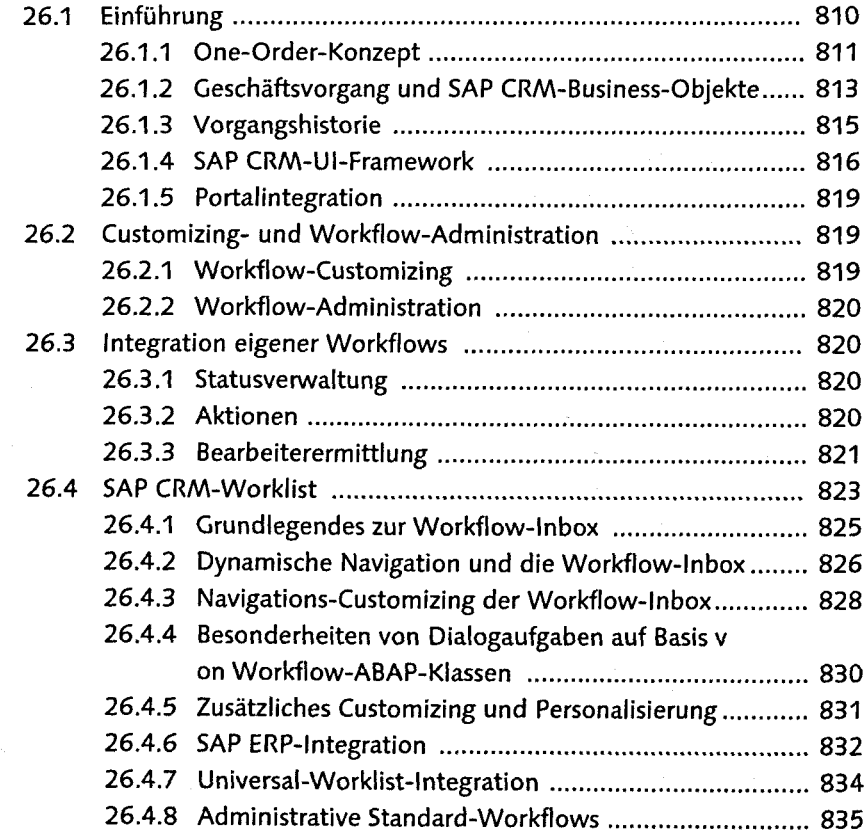

÷

Take (Nails)

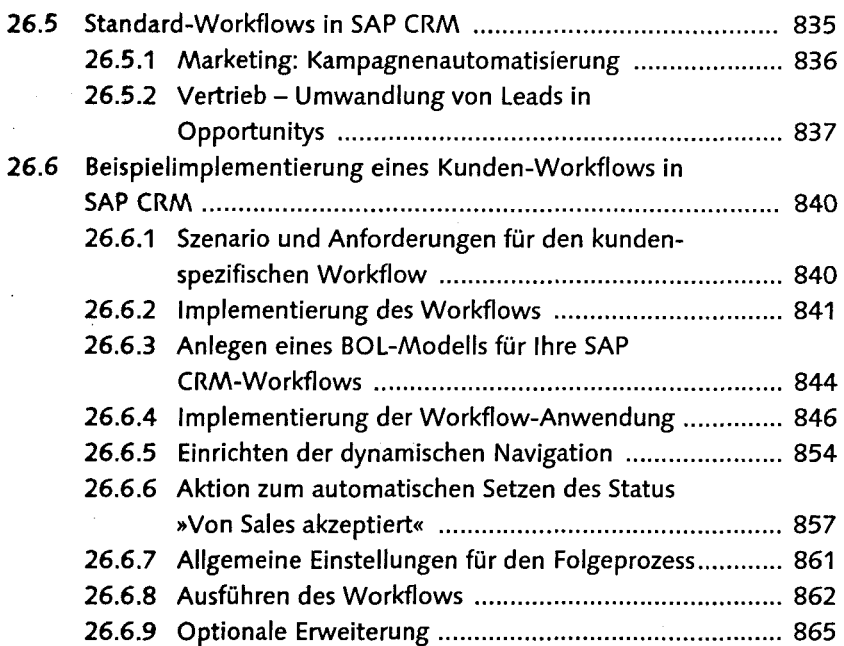

#### Tí an t-Saona

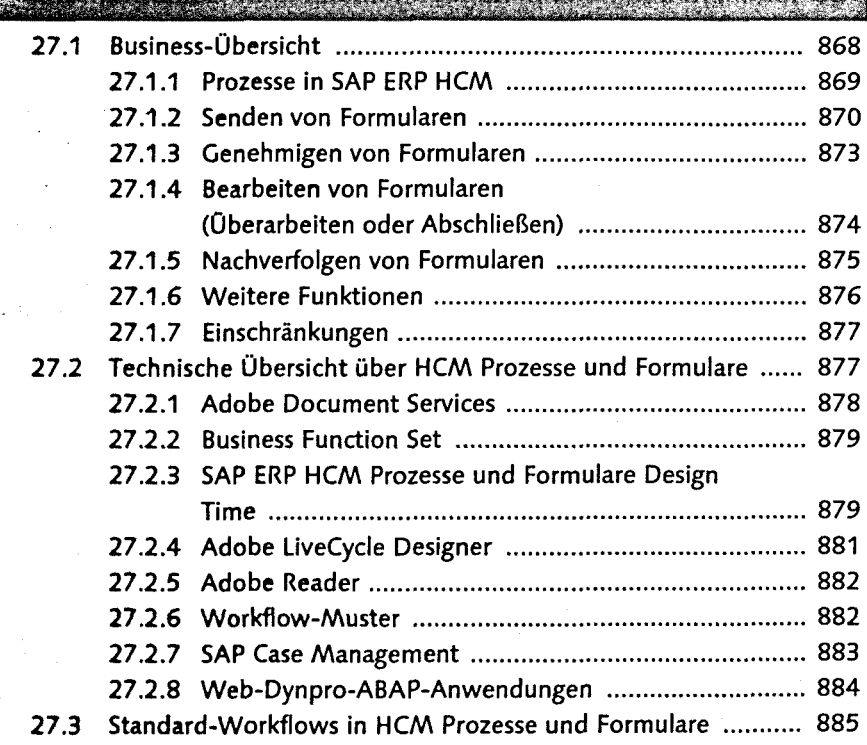

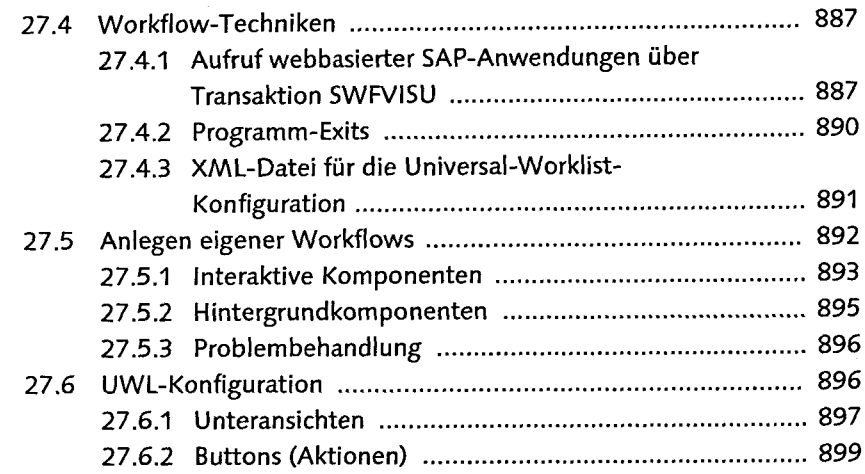

# **128 Einrichtung eines von SAP bereitgestellten (\* 1888)**<br>SAP ERP-Workflows (\* 1888)

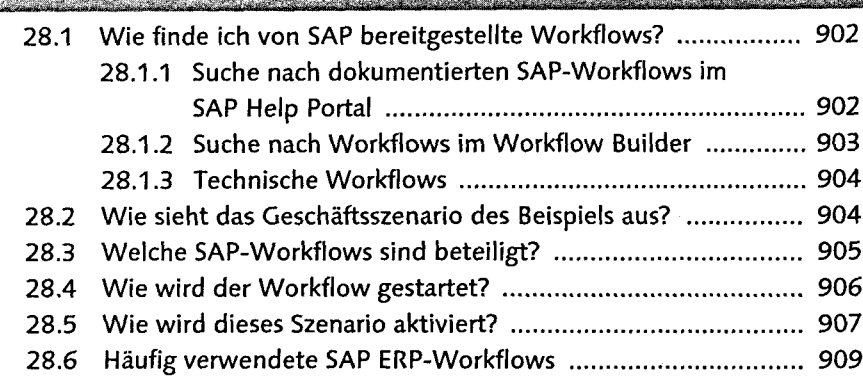

្សក្រ

EXKI

### 29 Archivelink ......

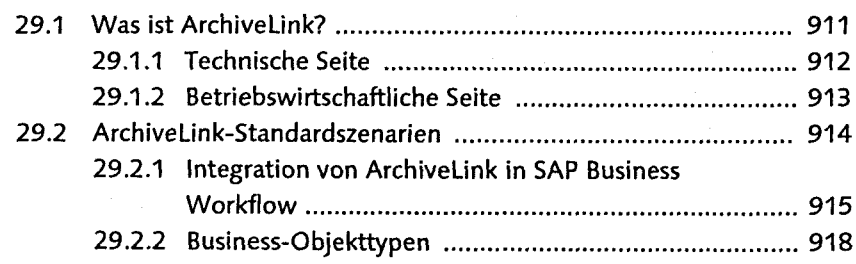

#### Anhausonomunication mar *^^m^f^mßm^r^f.^^m^immsvfi^a*

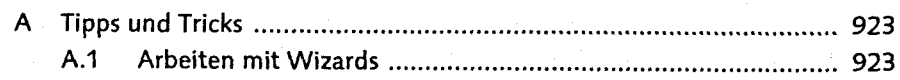

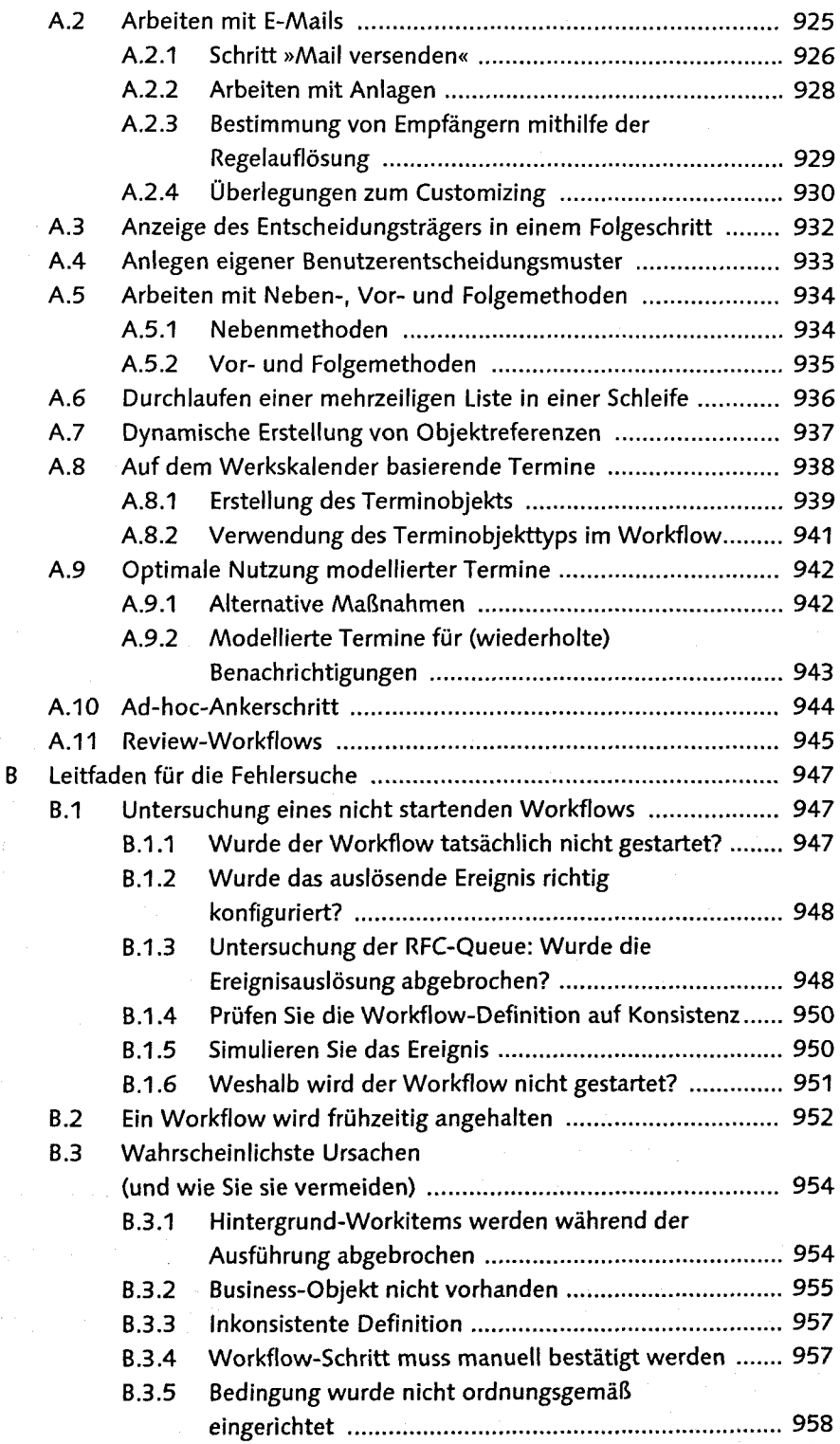

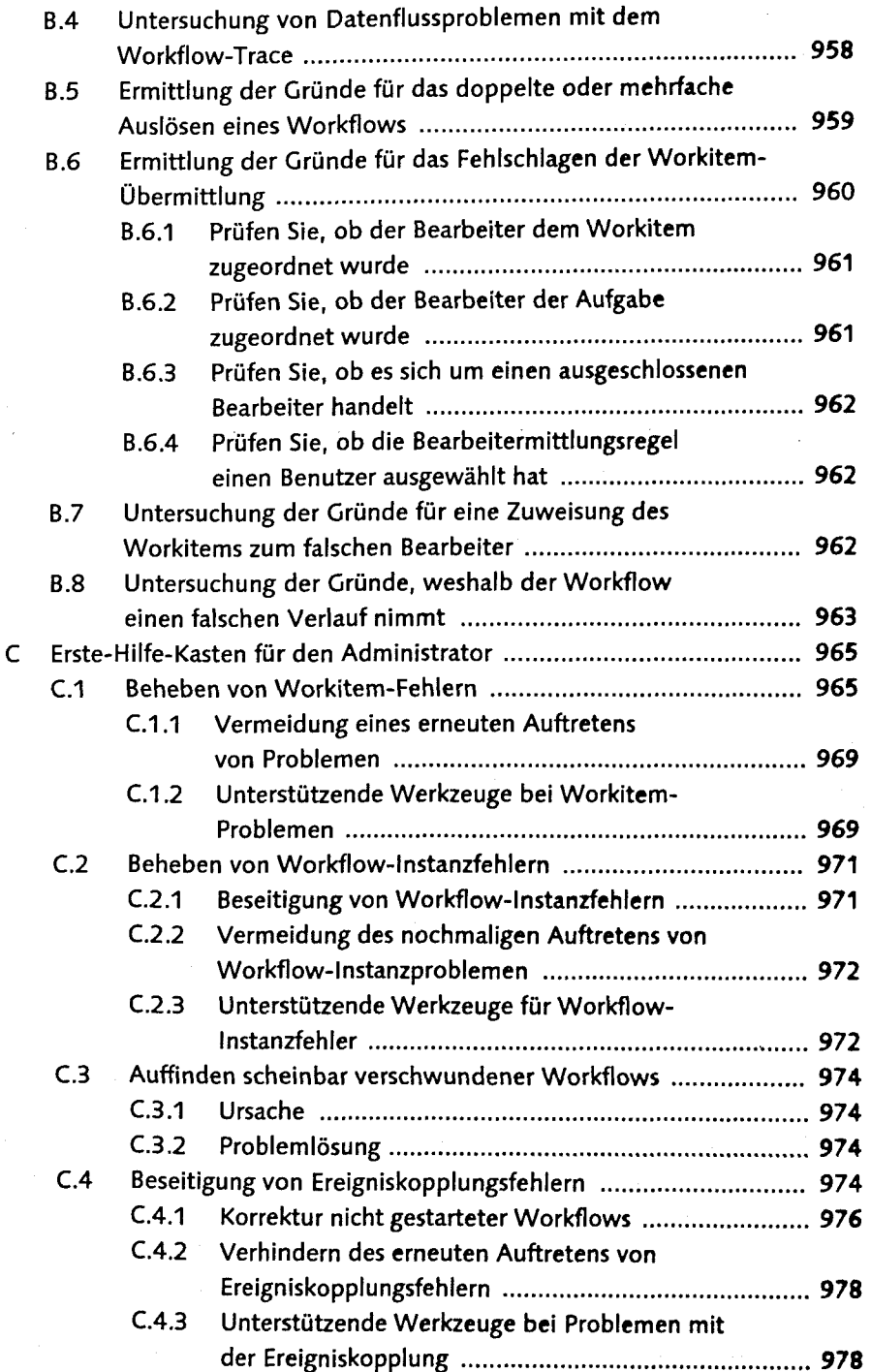

 $\ddot{\cdot}$ 

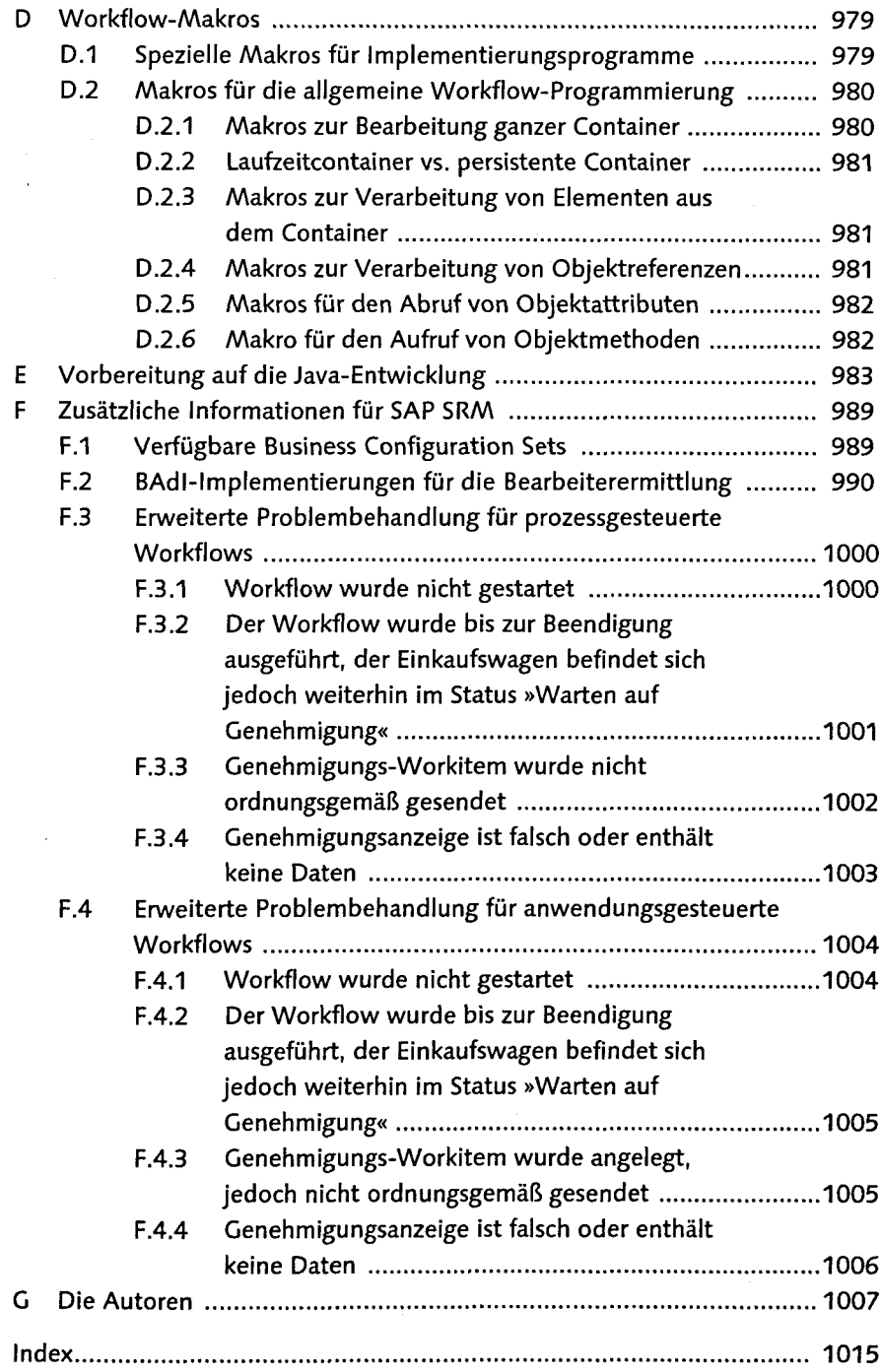